TELSTRA UNO USER GUIDE

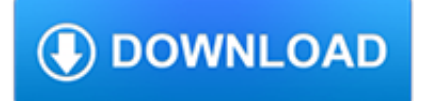

#### **telstra uno user guide pdf**

View and Download ZTE TELSTRA EASYTOUCH DISCOVERY 3 user manual online. 3G MOBILE PHONE. TELSTRA EASYTOUCH DISCOVERY 3 Cell Phone pdf manual download.

## **ZTE TELSTRA EASYTOUCH DISCOVERY 3 USER MANUAL Pdf Download.**

ZTE Customer Support. We provide support for all our devices locally to ensure you get the help that you need.

### **ZTE - Customer Support**

View and Download Linksys WRT54G2 user manual online. Wireless-G Broadband Router. WRT54G2 Wireless Router pdf manual download.

# **LINKSYS WRT54G2 USER MANUAL Pdf Download.**

ITU G.992.5 (also referred to as ADSL2+, G.dmt.bis+, and G.adslplus) is an International Telecommunication Union standard for asymmetric digital subscriber line (ADSL) broadband Internet access.The standard has a maximum theoretical download speed of 24 Mbit/s.Utilizing G.992.5 Annex M upload speeds of 3.3 Mbit/s can be achieved.

## **G.992.5 - Wikipedia**

Comcast Corporation (formerly registered as Comcast Holdings) is an American telecommunications conglomerate headquartered in Philadelphia, Pennsylvania. It is the second-largest broadcasting and cable television company in the world by revenue and the largest pay-TV company, the largest cable TV company and largest home Internet service provider in the United States, and the nation's third ...

### **Comcast - Wikipedia**

The new 4G shield for Arduino and Raspberry Pi enables the connectivity to high speed LTE, HSPA+, WCDMA cellular networks in order to make possible the creation of the next level of worldwide interactivity projects inside the new "Internet of Things" era.

## **4G + GPS Shield for Arduino and Raspberry Pi Tutorial (LTE**

The latest news and views on all things Linux and open source by seasoned Unix and Linux user Steven J. Vaughan-Nichols.

## **Blogs | ZDNet**

News and Breaking News - Headlines Online including Latest News from Australia and the World. Read more News Headlines and Breaking News Stories at Herald Sun

#### **Herald Sun | Breaking News from Melbourne and Victoria**

Services › Anti-Spam › Email Scams - October 2012 . The following email scams were reported to the Anti-Spam Compliance Unit. Links to scam web pages have been removed and spaces have been added to email addresses to ensure they do not become hyperlinks.

#### **Email Scams - October 2012 - dia.govt.nz**

InformationWeek.com: News analysis and commentary on information technology trends, including cloud computing, DevOps, data analytics, IT leadership, cybersecurity, and IT infrastructure.

#### **InformationWeek, serving the information needs of the**

¿Sabías que todos tenemos un ojo dominante?Que uno de nuestros ojos presente mayor agudeza visual que el otro es totalmente normal debido a la lateralidad, la preferencia por un lado u otro del cuerpo.La lateralidad de un individuo se podría definir como la preferencia que manifiesta al realizar determinadas actividades en las que se precisan mayores dosis de fuerza o habilidad.